# TP

#### Apprentissage automatique

#### PSI : Lycée Rabelais

## **1 Présentation du problème**

On s'intéresse à la prédiction du prix d'un bien immobilier en connaissant un certain nombre de critères. La base de données disponible a été établie dans les années 1990 dans le cadre de travaux de recherche. Elle s'intéresse aux biens immobiliers en Californie. Cette base est composée des caractéristiques suivantes en entrée :

- MedInc : le revenu médian des habitants du quartier ;
- HouseAge : l'âge médian des biens immobiliers du quartier ;
- AveRooms : le nombre de pièces dans le bien ;
- AveBedrms : le nombre de chambres à coucher ;
- Population : la population du quartier ;
- AveOccup : le nombre de personnes habitant le foyer ;
- Latitude : la latitude du quartier ;
- Longitude : la longitude du quartier.

 $25$ 

La sortie est le prix médian du bien immobilier exprimé en centaine de milliers de dollars.

#### **L'objectif est de définir un modèle permettant de prédire le prix du bien en fonction des caractéristiques préalablement mentionnées.**

La trame du code est disponible sur votre *cahier-de-prépa* sous le nom prix immobilier eleve.py.

**Question 1.** Ouvrir, tester le code et commenter (ci-dessous) les principales instructions.

```
1 import numpy as np
2
3 from sklearn . datasets import fetch_california_housing
4 \parallel california_housing = fetch_california_housing ()
5
6 from sklearn import datasets
7 prix = datasets . fetch_california_housing () ## importation de la biblioth èque
8
9 y = prix . target ## y contient le prix des biens immobiliers
10 \|x = \text{priv.} data # X content le tableau des données d'entre11
12 import seaborn as sns
13 import matplotlib . pyplot as plt
14
15 def trace_loc (x,y,T) : ## cette fonction permet de tracer
16 ## le prix NORMALIS é en fonction de la localit é
17 ## NOTA : T permet d'afficher un commentaire
_{18} | plt. figure ()
19 ymap = (y - y.min () ) / (y.max () - y. min () )
20 \parallel sns scatterplot (x[:, -2], x[:, -1], ymap, canap = "viridis")21 | plt. xlabel ('Longitude (en degrés)')
22 | plt. ylabel ('Latitude (en degrés)')
23 plt. title ("Prix normalisé de l'immobilier (1 = prix max ; 0 = prix min)"+'\n'+T)
24 | plt.grid (True)
```

```
26 def trace_simple (x,i,y,T) : ## cette fonction permet de tracer
27 ## le prix en fonction de la i-ème caract é ristique
28 ## NOTA : T permet d'afficher un commentaire
29 | plt. figure ()
30 \|\text{plt.plot}(x[:, i], y, ', ')31 features = ["du revenu mé dian des habitants du quartier ","de l'age mé dian des biens
        immobiliers du quartier", "du nombre de pièces dans le bien", "du nombre de chambres à
        coucher ","de la population du quartier ","du nombre de personnes habitant le foyer ","de la
        latitude du quartier", "de la longitude du quartier"]
32 plt. xlabel ('En fonction '+features [i])
33 plt. ylabel ('Prix en centaine de milliers de dollars')
34 \parallel plt. title ("Prix de l'immobilier en fonction "+features [i]+'\n'+T)
35 | plt. grid (True)
36
37
38 # ################################
39 # ########### cré ation du modèle de ré gression et exportation des ré sultats
40 # ################################
41 def apprentissage () :
42 ## pour importer MLPRegressor
43 from sklearn . neural_network import MLPRegressor
44 mlp = MLPRegressor ( activation ='identity ', hidden_layer_sizes =(4 ,2) ) ## Cré ation du modèle
45
46 from sklearn . model_selection import train_test_split
47 ## Pré paration des donn ées
48 \parallel x_train, x_test, y_train, y_test = train_test_split (x, y, shuffle=True, test_size=0.5)
49 ## nota : test_size =0.5 permet d'avoir autant de donn ées de test que de donn ées d'
        apprentissage
50
51 mlp.fit(x_train, y_train)
52 \parallel y_{\text{pred}} = mlp.\text{predict}(x_{\text{test}})53
54 return ( x_train , x_test , y_train , y_test ,y_pred ,mlp) ## Score obtenu
55
56
57 # ################################
58 # ########### récupé ration des ré sultats
59 # ################################
60 \|x_{\text{train}}\|, x_{\text{test}}\|, y_{\text{train}}\|, y_{\text{test}}\, y_{\text{pred}}\, mlp = apprentissage ()
61 \parallel score = mlp. score (x_test, y_test)
62 trace_loc (x_train , y_train , " !!!! Tracé des données d'apprentissage !!!!")
63 trace_loc (x_test, y_pred, "!!!! Tracé des données prédites !!!!")
64 \parallel trace_simple (x_train , 0, y_train , "!!!! Tracé des données d'apprentissage !!!!")
65 print (" prix minimal prédit",min ( y_pred ) )
66 print (" prix maximal prédit",max ( y_pred ) )
67 print ("prix poyen prédit", np. mean (y_pred))
```
**Question 2.** Combien de paramètres (poids et biais) sont présents dans le modèle ? Le nombre de données est-il pertinent ?

**Question 3.** Utiliser la fonction trace\_simple (sans relancer entièrement la phase d'apprentissage) pour visualiser l'influence de chacune des caractéristiques d'entrée sur le prix de l'immobilier.

**Question 4.** Donner une unité à chacune des caractéristiques d'entrée.

Un problème récurrent concerne la gestion des entrées lorsque celles-ci ne représentent pas la même grandeur.

On peut constater qu'une entrée joue un rôle prépondérant, si celle-ci est, en valeur numérique, plus grande que les

autres. Pour éviter ce problème, une étape fréquemment utilisée est donc la normalisation des données. Il s'agit, par exemple, de calculer pour une entrée *x* :

$$
x_{\text{normalisée}} = \frac{x}{x_{\text{max}}}
$$

Ce problème étant fréquent, des modules adaptés permettent la normalisation de tout le tableau des entrées.

**Question 5.** Rajouter les lignes suivantes, permettant la normalisation, avant la phase d'apprentissage et observer l'effet sur le score de l'algorithme.

```
1 from sklearn . preprocessing import StandardScaler
 scaler = StandardScaler ()
 x_ttrain = scaler.fit_transform (x_ttrain)
   test = scaler . fit transform(x test)
```
**Question 6.** Commenter les nuages de points obtenus et notamment :

- d'un point de vue de la géographie (on pourra chercher une carte de la Californie sur internet si besoin).
- en comparant les données d'apprentissage et celles prédites.

**Question 7.** Écrire une fonction permettant de calculer le score moyen sur  $n_{\text{essai}}$  essais.

**Question 8.** Commenter les résultats obtenues d'un point de vue du score et en visualisant les résultats. Les prédictions semblent-elles pertinentes ?

La documentation indique :

 $\bigcirc$ 

 $\verb|score|$  : Return the coefficient of determination  $R^2$  of the prediction.

The coefficient of determination  $R^2$  is defined as  $1-\frac{u}{a}$  $\frac{a}{\nu}$ , where *u* is the residual sum of squares ((y\_true y\_pred)\*\*2).sum() and *v* is the total sum of squares ((y\_true - y\_true.mean()) \*\* 2).sum(). The best possible score is 1.0 and it can be negative (because the model can be arbitrarily worse). A constant model that always predicts the expected value of y, disregarding the input features, would get a score of 0.0.

On peut également évaluer l'intérêt du réglage du taux d'apprentissage (*learning rate*) en rajoutant dans le modèle :

```
mlp = MLPRegressor(activation='identity',hidden_layer_sizes=(10,10),learning_rate_init=0.001)
                             (ici on impose un taux d'apprentissage de 0.001)
```
On peut également afficher le temps d'apprentissage des paramètres en modifiant dans le code précédent :

```
1 from time import time
start = time()apprentissage ()
t<sub>app</sub> = time () - start
```
**Question 9.** Faire quelques simulations (environ 5 pour chaque taux d'apprentissage) et remplir le tableau ci-dessous puis conclure.

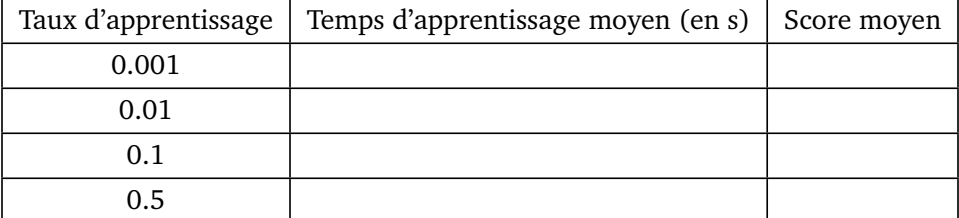

**Question 10.** Le score est-il toujours un indicateur objectif ?

**Question 11.** Modifier le code pour que celui-ci ne prenne en compte que la latitude et la longitude du bien immobilier (on rappelle que, pour un tableau numpy de dimension *n* × *m* noté TAB, TAB[:,i:j] renvoie toutes les lignes et les colonnes allant de la *i*-ième (incluse) à la *j*-ième excluse).

**Question 12.** Observer le résultat puis commenter les lignes rajoutées pour ne plus les prendre en compte dans la suite.

### **2 Amélioration du modèle**

Dans le modèle préalablement défini, on a choisi une fonction identité pour la fonction d'activation.

**Question 13.** Modifier cette fonction d'activation en imposant une fonction sigmoïde (logistic). Observer le score et conclure.

**Question 14.** Modifier la structure du réseau en imposant le nombre de neurones sur chaque couche cachée en écrivant, par exemple, hidden\_layer\_sizes=(40,20,10) puis ensuite hidden\_layer\_sizes=(2). Cela signifierait, dans le premier exemple, qu'il y a trois couches cachées de 40 puis 20 puis 10 neurones. Déterminer le nombre de paramètres associés à chaque configuration. Observer l'effet sur le score obtenu.

**Question 15.** Quelle est la condition principale pour avoir un modèle très performant ?

**Question 16.** Définir le réseau le plus performant. **Attention, votre réseau ne doit pas surapprendre !**

### **3 Utilisation d'un algorithme des** *k***-plus proches voisins**

**Question 17.** Rappeler le fonctionnement d'un tel algorithme.

**Question 18.** Modifier le modèle en écrivant : <sup>1</sup> **from** sklearn . neighbors **import** KNeighborsRegressor <sup>2</sup> mlp = KNeighborsRegressor ( n\_neighbors =3) *## Cré ation du modèle*

**Question 19.** Observer le score. Choisir le nombre de voisins pour que votre modèle soit le plus performant possible.